## **How to change an online giving recurring charge?**

NOTE: There isn't a way to edit an existing recurring charge. You have to delete it and then re-create it.

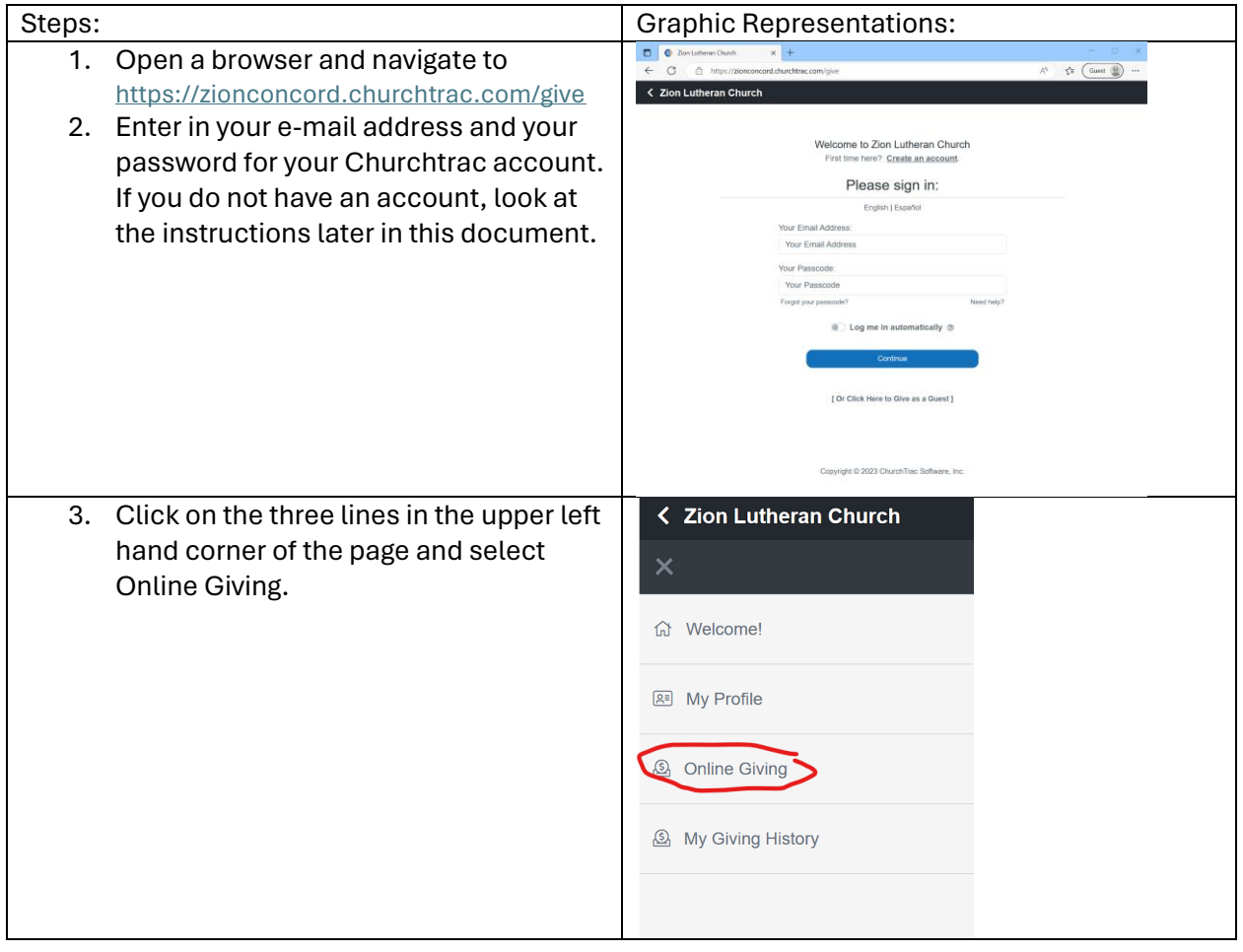

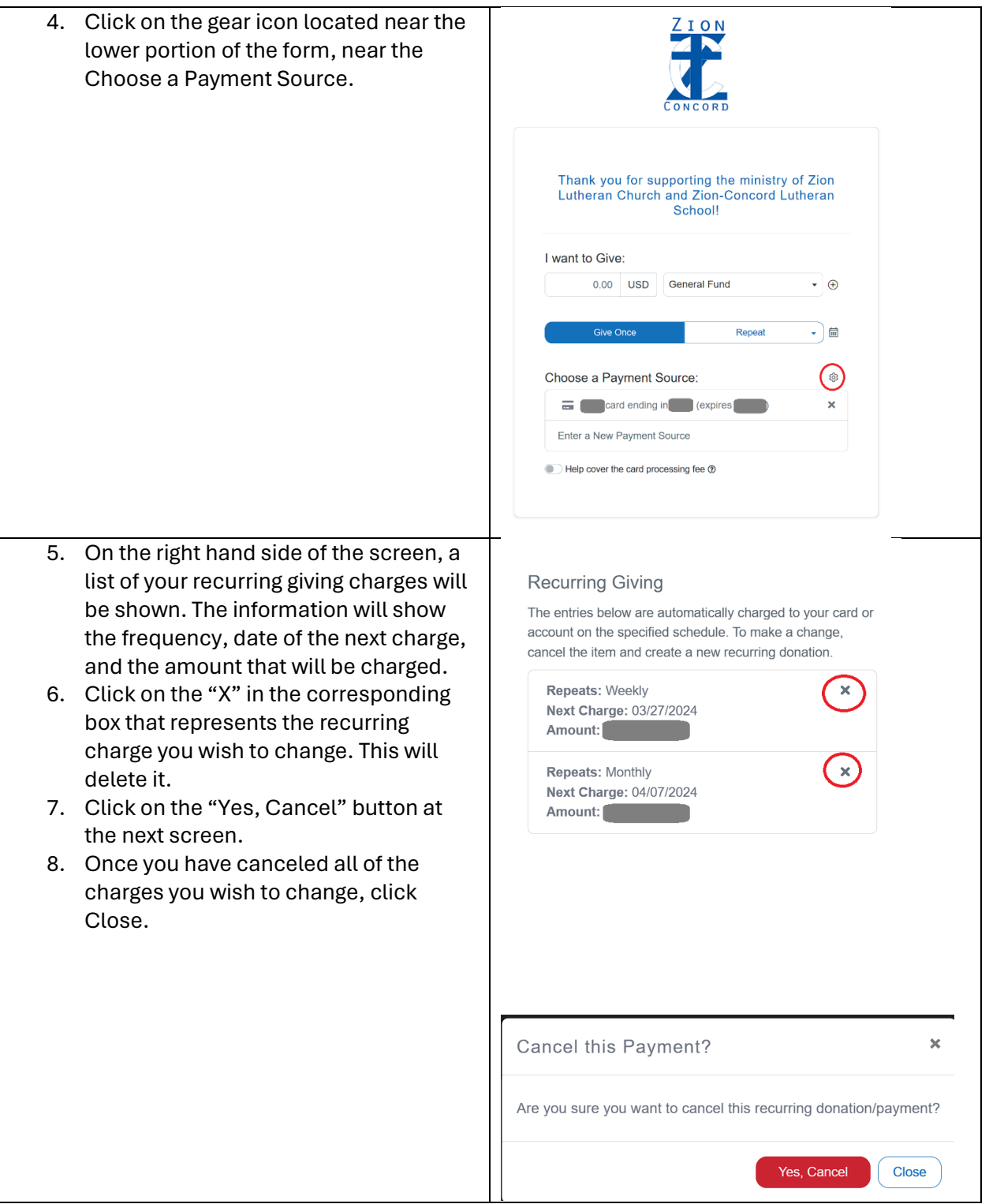

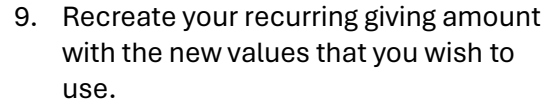

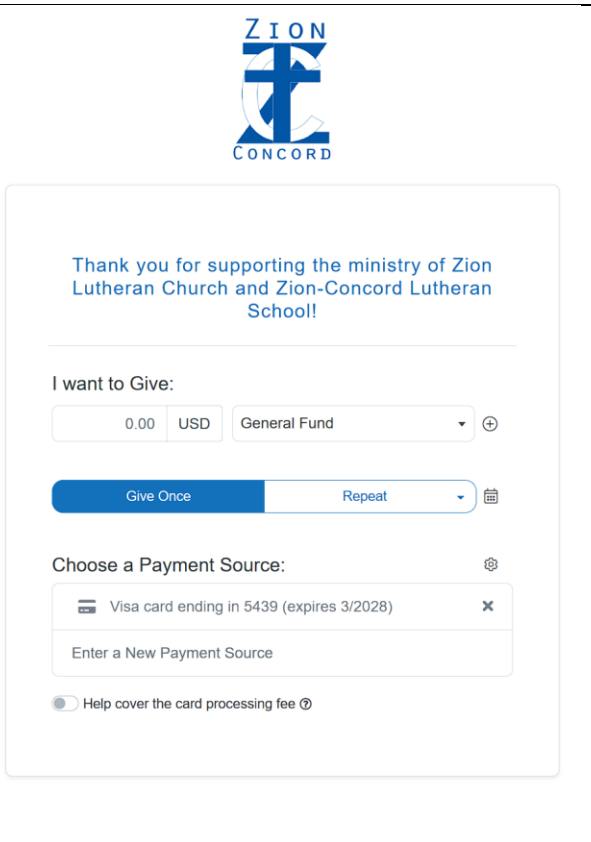